## **Computing- Year 1- Spring Term- Digital Painting**

Prior Learning: We know how to switch on our device, and login with a password.

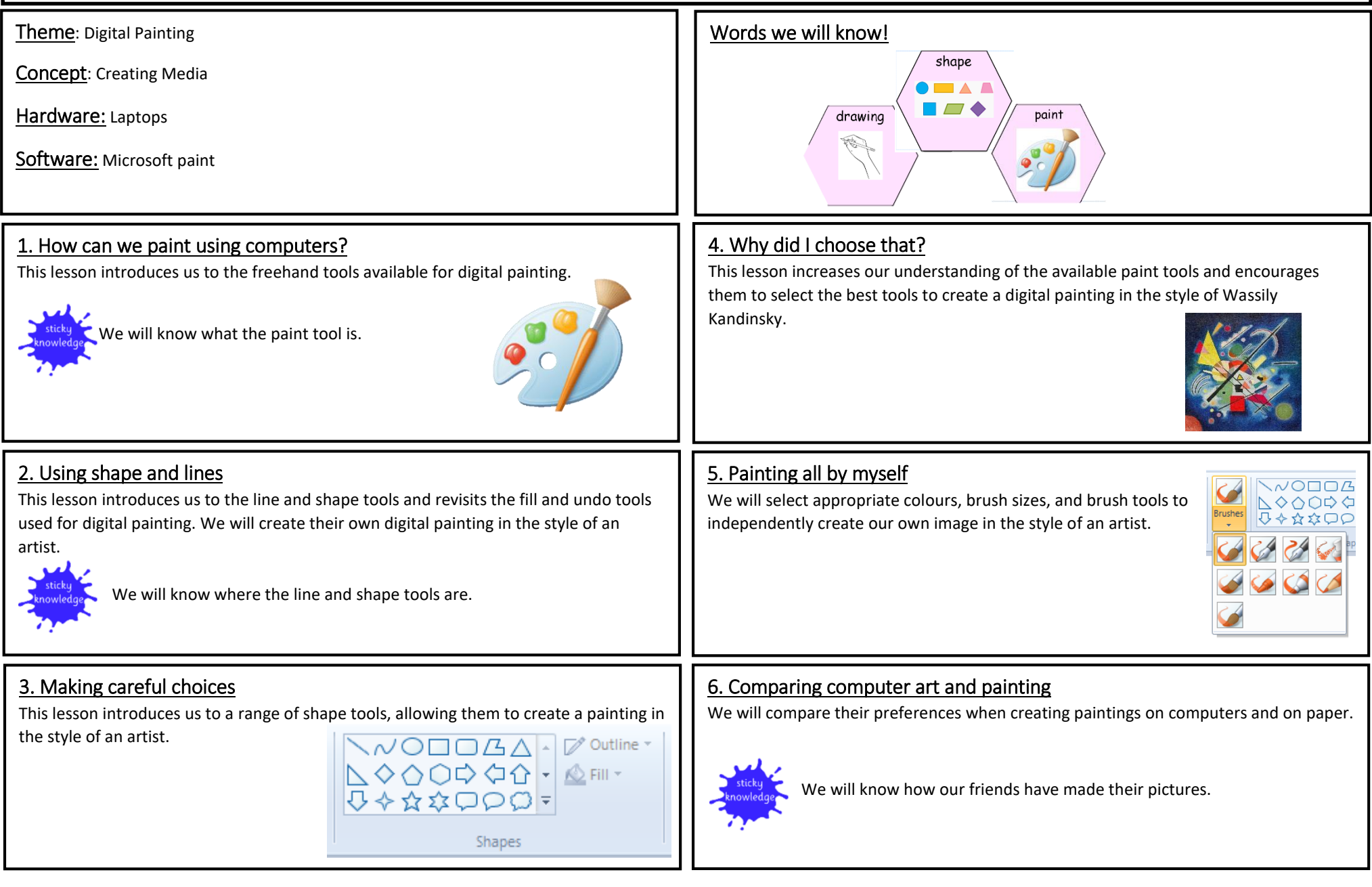